# Capítulo 4: Contenidos

- 4.1 Introducción
	- Plano de datos
	- Plano de control
- 4.2 ¿Qué hay dentro de un router?
- 4.3 IP: Internet Protocol
	- Formato de Datagrama
	- Fragmentación
	- Direccionamiento IPv4
	- Network address transtation NAT
	- IPv6
- 4.4 Reenvío Generalizado y SDN
	- pareo
	- acción
	- Ejemplos de OpenFlow sobre match+action en acción

Re-envío generalizado y SDN

Cada router contiene una tabla de flujo que es computada y distribuida por un controlador de ruteo centralizado.

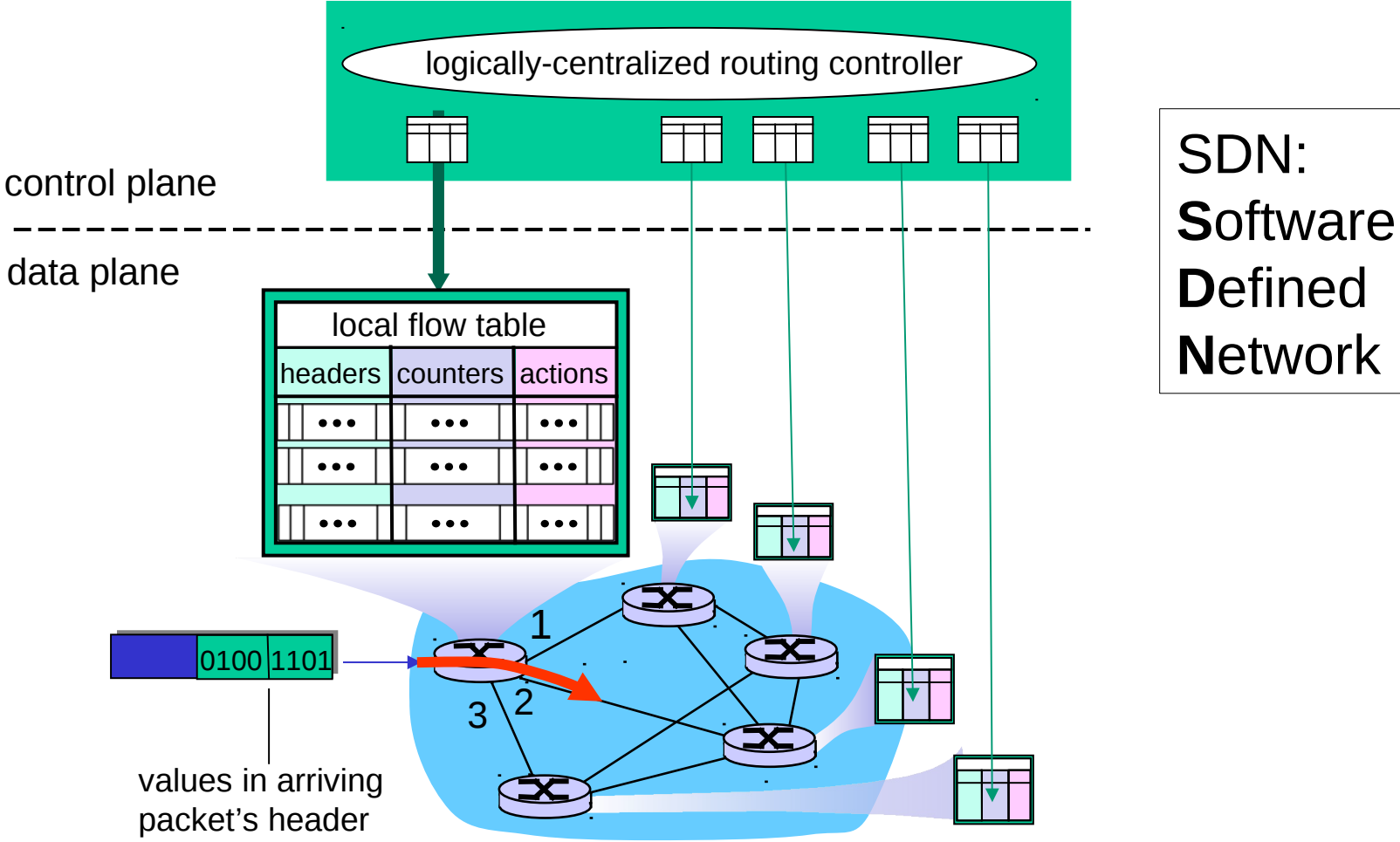

## OpenFlow: Abstracción del plano de datos

- flow: definido por los campos del encabezado
- Re-envío generalizado: Reglas de manejo de paquetes simples
	- Patrón: parear valores en campos del encabezado
	- Acción: para paquetes pareados: descartar, reenviar, modificar paquete pareado o enviar paquete pareado a controlador
	- Prioridad: desambiaguar patrones coincidentes
	- Contador: de #bytes y #paquetes

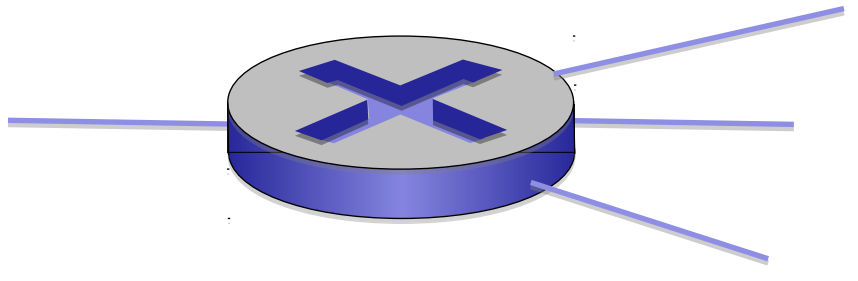

*La "tabla de flujo" en un router (computada y distribuida por controlador) define las reglas pareo+acción del router*

## OpenFlow: Abstracción del plano de datos

- flow: definido por los campos del encabezado
- Re-envío generalizado: Reglas de manejo de paquetes simples
	- Patrón: parear valores en campos del encabezado
	- Acción: para paquetes pareados: descartar, reenviar, modificar paquete pareado o enviar paquete pareado a controlador
	- Prioridad: desambiaguar patrones coincidentes
	- Contador: de #bytes y #paquetes

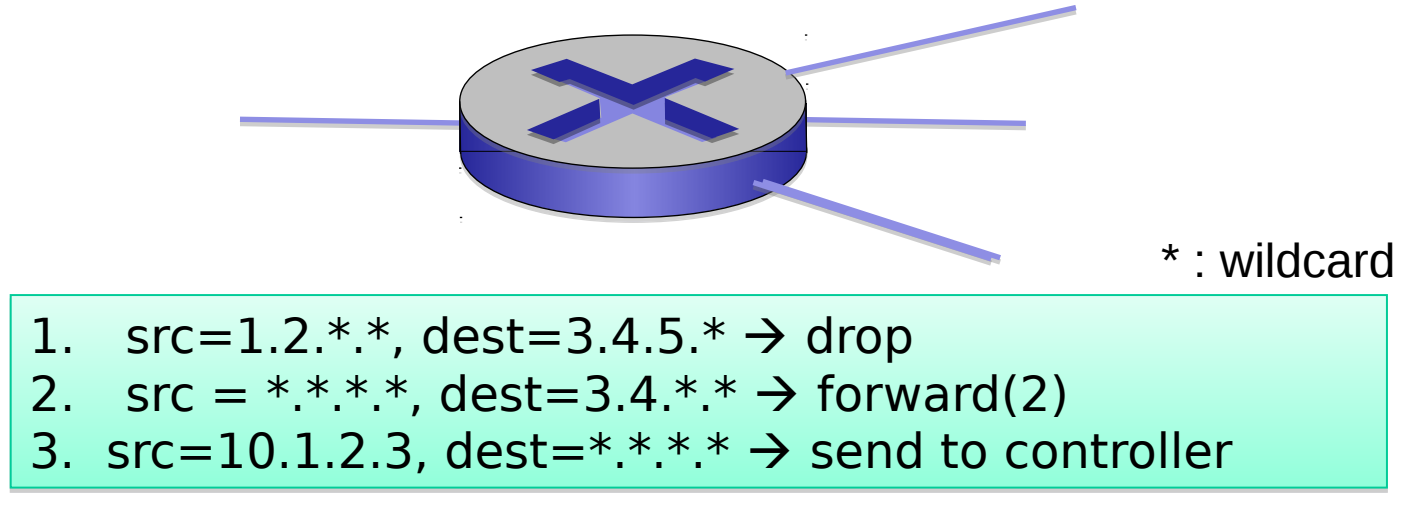

### OpenFlow: Entradas de la Tabla de Flujo

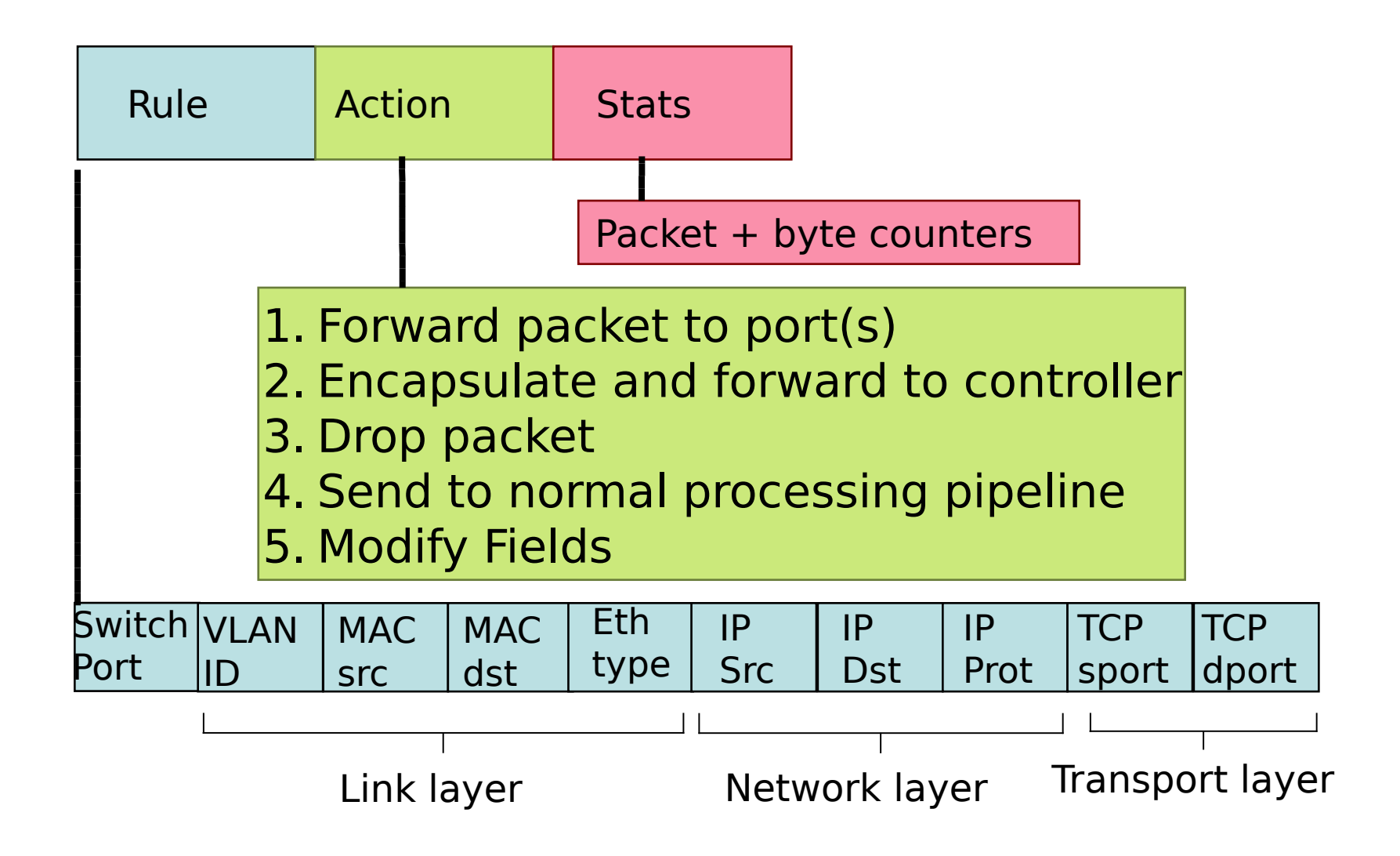

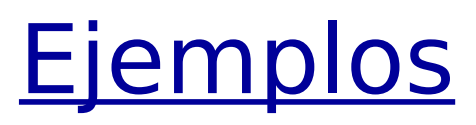

#### Reenvío basado en destino:

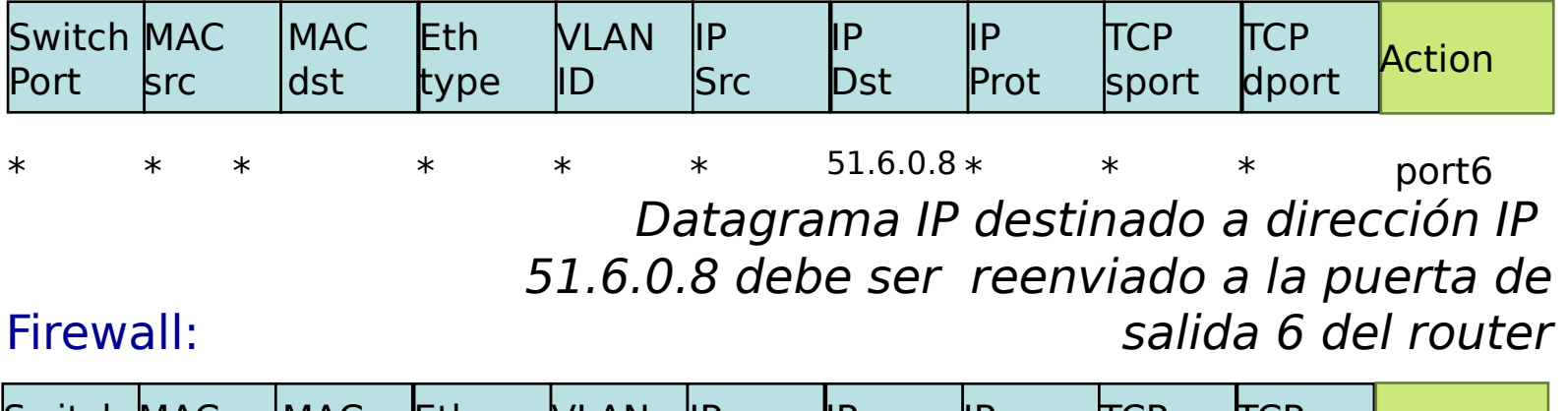

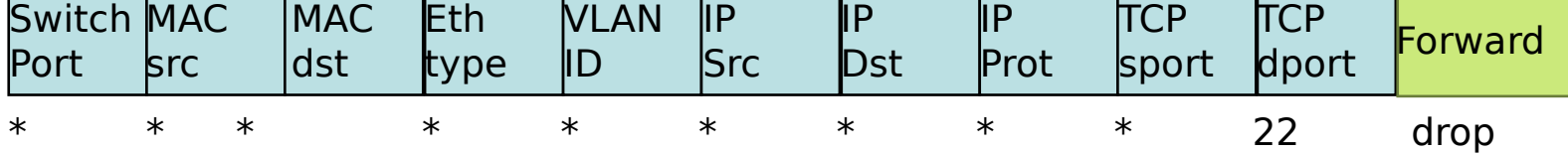

No reenvíe (bloquee) todo datagrama destinado a puerto TCP puerto 22

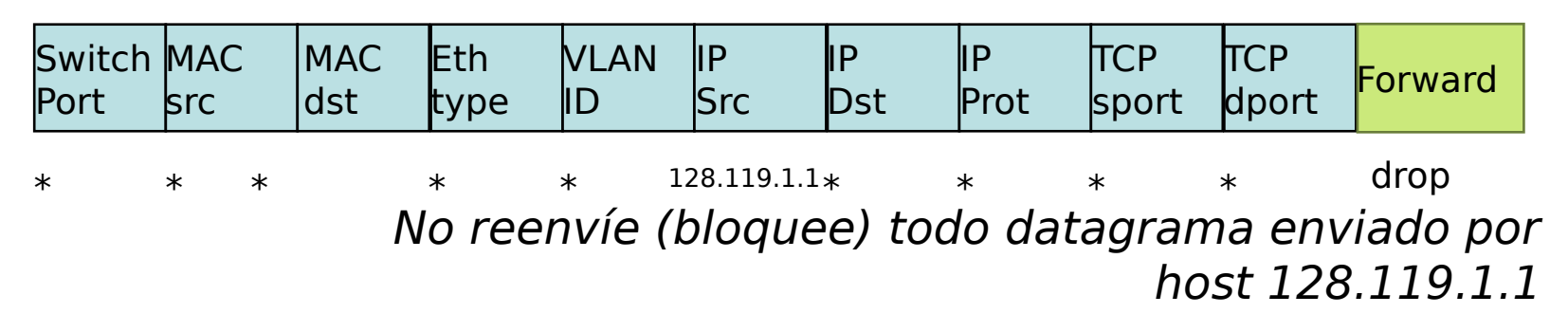

Capa de Red: Plano Datos 4.4-6

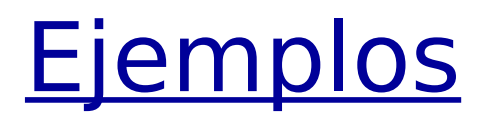

#### Renevío de la capa 2 (switch) basado en destino:

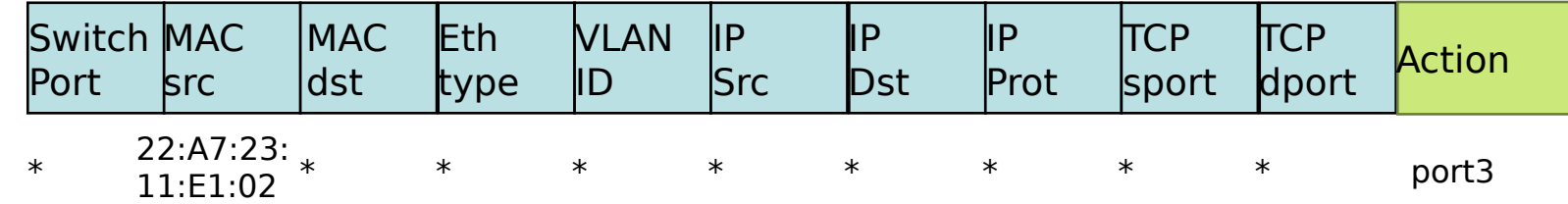

Trama de capa 2 de dirección MAC 22:A7:23:11:E1:02 debe ser reenviada a puerto de salida 3

### Abstracción OpenFlow

- Pareo + acción: unifica diferentes tipos de dispositivos
	- **Router** 
		- *pareo*: prefijo IP destino más largo
		- acción: freenvío a enlace de salida
	- **Switch** 
		- *pareo*: dirección MAC destino
		- acción: renevío o inunde (broadcast)

**Firewall** 

- *pareo*: direcciones IP y puertos TCP/UDP
- acción: permitir o denegar
- **NAT**

- pareo: dirección IP y puerto
- acción: reescribir dirección y puerto

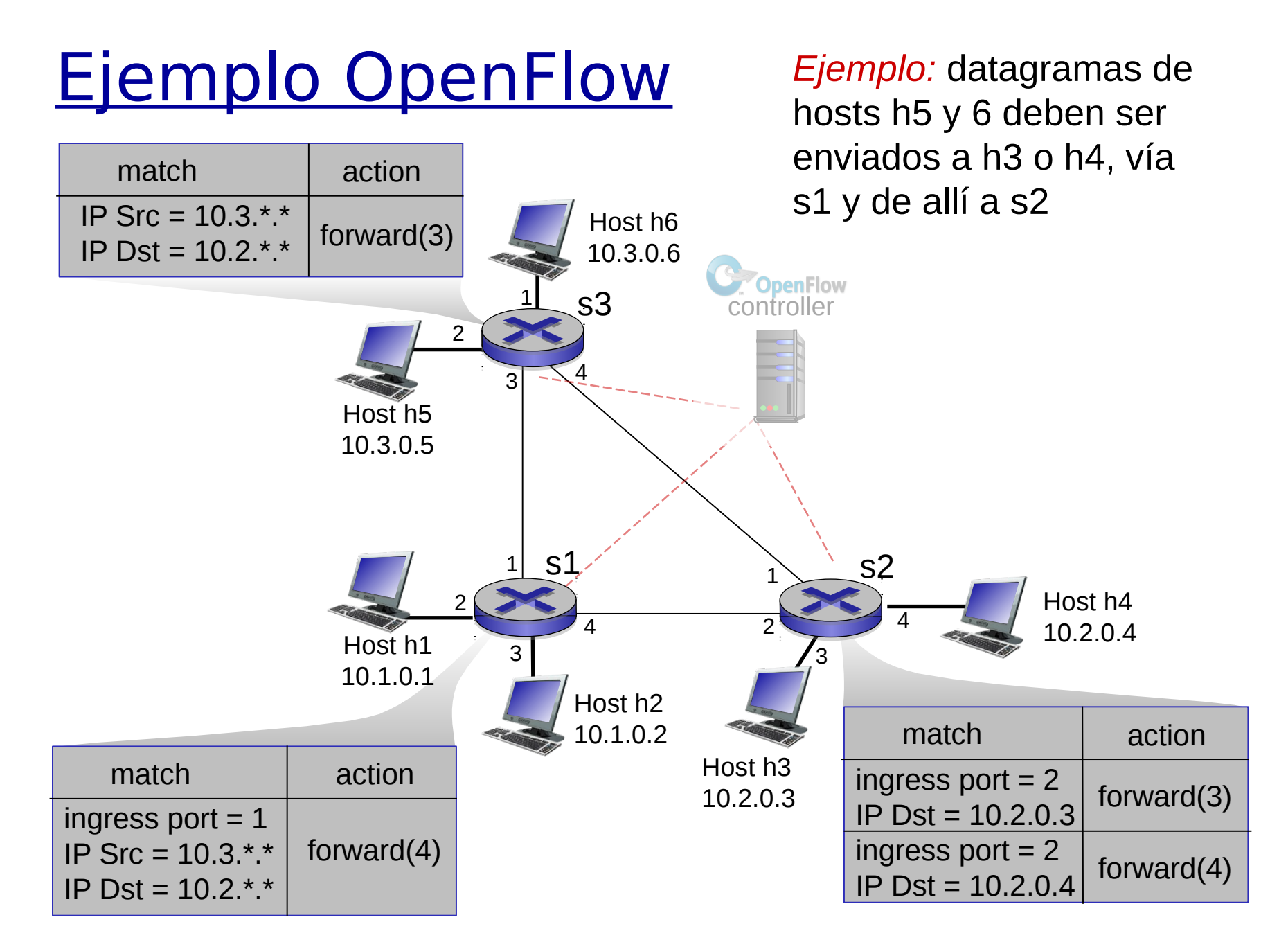

#### Capa de Red: Plano Datos 4.4-9

# Capítulo 4: Terminado

- 4.1 Introducción
	- Plano de datos
	- **Plano de control**
- 4.2 ¿Qué hay dentro de un router?
- 4.3 IP: Internet Protocol
	- Formato de Datagrama
	- Fragmentación
	- Direccionamiento IPv4
	- Network address transtation NAT
	- IPv6
- 4.4 Reenvío Generalizado y SDN
	- Pareo +acción
	- Ejemplos de **OpenFlow**

Pregunta: ¿Cómo se calculan las tablas de reenvío (reenvío basado en destino) o tablas de flujo (reenvío generalizado)?

Respuesta: por el plano de control (capítulo 5, 7° edición)